# xu - fillmd - FILL - O Drago e o Cavaleiro

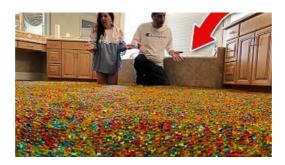

### Play Fill It For Free on FreeA

Automatically fill a series of data in your worksheet, like dates, numbers, text, and formulas. Use the AutoComplete feature, Auto Fill Options button and more.

#### Fill and sign PDF forms | Adobe Acrobat DC

While filing is boring, simple filing techniques can help you save time and be much more efficient at work. Use these methods to save time - and help people quickly and efficiently.

### Their Approach to Career Changes? Find a Niche, and Fill ...

Online basic registration for AIIMS MBBS 2019 has been started from 30th November 2018. It will be continued till 14th January 2019. Candidates cannot fill the AIIMS application form through any other mode, except online mode. Candidates have to fill all the registration details carefully along with educational and personal details in the application form.

### Fill up your hard disk with just a single click - using ...

On our site we have pages where the content is static, and pages where it is loaded in with AJAX. On one page (a search page), there were cases when the AJAX results would more than fill the page, and cases where it would return no results.

## How to Fill AIIMS 2019 Application Form, Step by Step Form...

All-Fill is a leading designer and manufacturer of filling machines and packaging equipment. Our packaging equipment line includes liquid fillers, auger fillers, powder filling machines and checkweigher equipment.

### html - Make fill entire screen? - Stack Overflow

Fast and Efficient; The Quick-Fill Sandbagger System fills more than 12 standard 40 lb. sandbags per minute. Once sand is loaded in the hopper, the fill time per sandbag is approximately three seconds.

7361828942245